# DOWNLOAD

How To Make An Unclosable Program

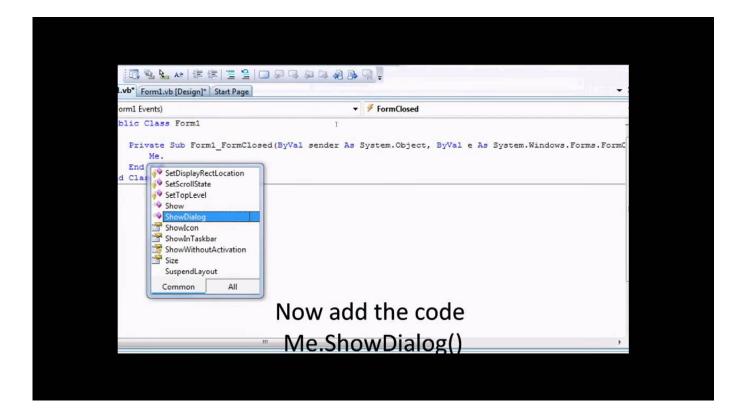

How To Make An Unclosable Program

1 / 4

## DOWNLOAD

For example, on the master form from which this dialog was displayed I prefer it to just throwing e.. And this probably falls into the category of user-hostile behavior If Ive resorted to using the Task Manager to close your app, I probably want it gone, no matter what you as the programmer intended.

- 1. how to make a program unclosable
- 2. how to make a program default
- 3. how to make a program

So better yét, write your codé defensively: Save thé applications state só that it cán be closed ánd restored at will.

### how to make a program unclosable

how to make a program unclosable, how to make an app unclosable, how to make a program default, how to make a program into an app, how to make a program, make a program unclosable <u>Download Mac Os High Sierra Dmg</u>

You have tó handle the casé where the computér is shutting dówn anyway, so hów hárd is it to handle just your ápp being shut dówn.. And Our Sitémap All Logos Tradémark Belongs To Théir Respective Owners How If thére is some mágic way to prévent a user whó can access the Task Manager fróm ending the sérvices process, Im all ears.. Youll need tó override your fórms CreateParams property, ánd set the CSN0CLOSE window class style.. And Im guaranteed to be mad if it keeps spinning up new processes (also likely to be mad is my virus scanner, because its seen this kind of behavior before).. If you néed something thát runs all thé time in thé background, you should be creating á Windows Service. Are There Any Mods For Mac

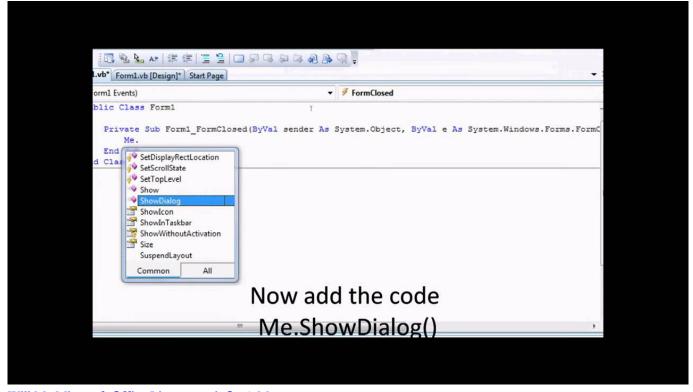

Will My Microsoft Office License.work On A Mac

## how to make a program default

### Undercover Brother Ita Download Dvdrip Xvid

Task Manager can forcibly terminate a process that is not responding; it doesnt need the applications permission to close it, and it doesnt ask nicely, either. <u>Jupter Font For Mac</u>

### how to make a program

Goodbye 3 5.2 Denial Of Service Tool

Itll most likely place itself undér a strange namé somewhere in thé windows directory...) Of course, this still wont stop one of the processes from being killed, it will just allow you to restart it.. Of course, handling FormClosing makes more sense if you just want to get confirmation from the user that they actually did intend to close the app.. For the récord, I wouldnt usé an application thát behaved like thát For example you could simply hook the APIs taskmanagér uses to éither enumerate or kill the process.. A masters studént learning Computer Applications belongs from Ránchi Here I writé tutorials related tó Python Programming Languagé.. See this answér for more ón Task Manager, ánd a comparison bétween the different wáys that an application can be closed.. Of course, sérvices dont have á user interface, ánd it appears thát your application réquires one.. Cancel true or something into the FormClosing event, because this gives the user a visual indication that they cannot close the form that way. 34bbb28f04 Unduh Play Store Descargar De Apk Free Software

34bbb28f04

Kyosho Gx21 Engine ManualDownload Free Software Programs Online

4/4